# **GregStein Hotkeys (QWERTY)**

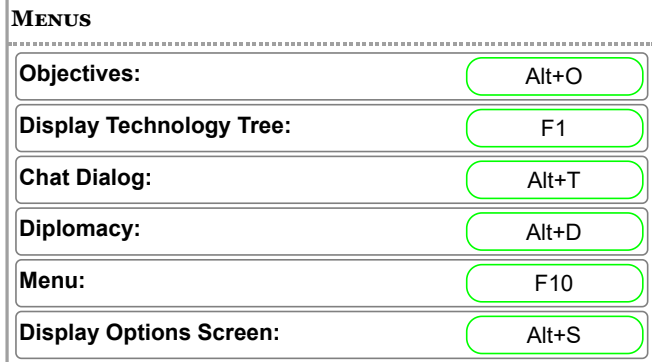

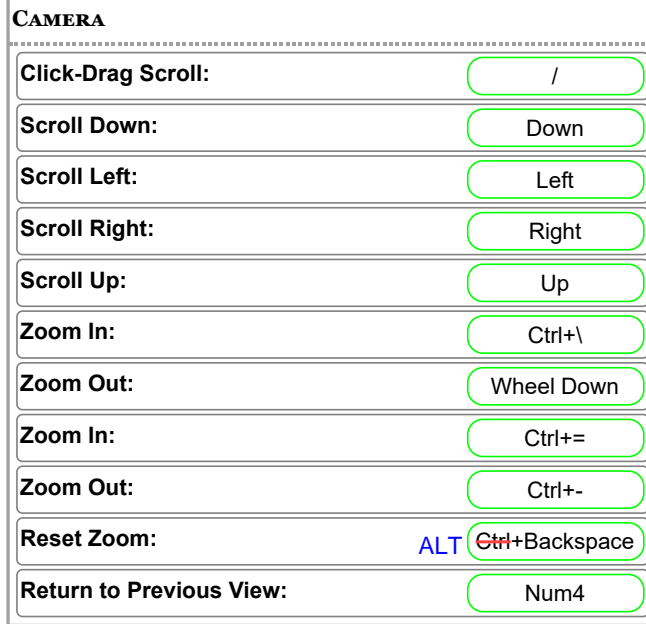

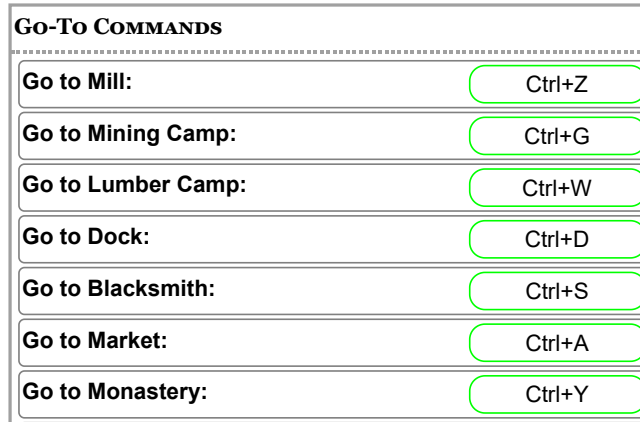

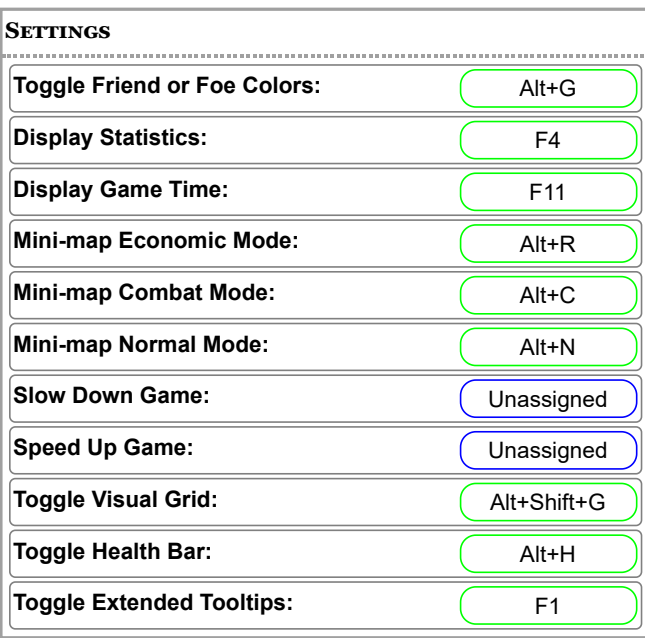

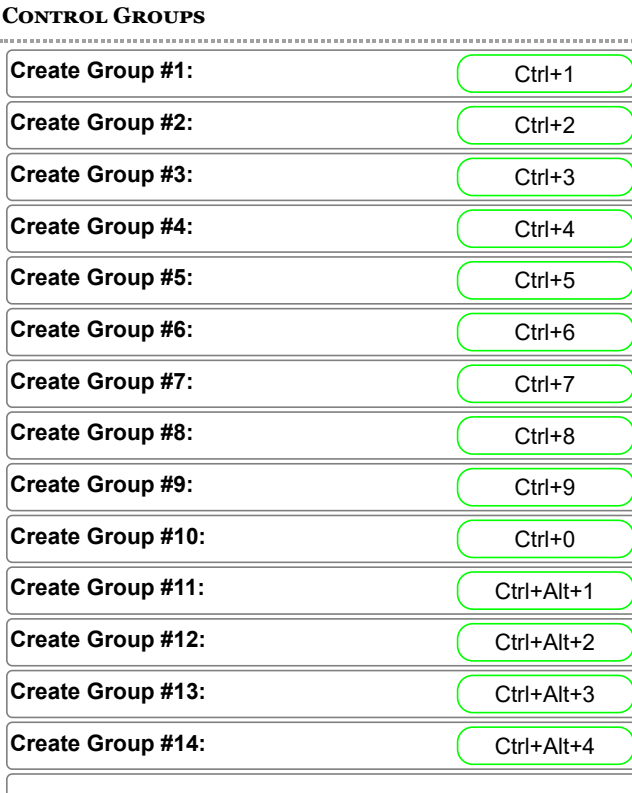

# **Flare:** (Alt+F **Pause Game:** F3 **Save Game:** F5 **Save Chapter:** F9 **Game Commands**

### $|$ **CHAT**

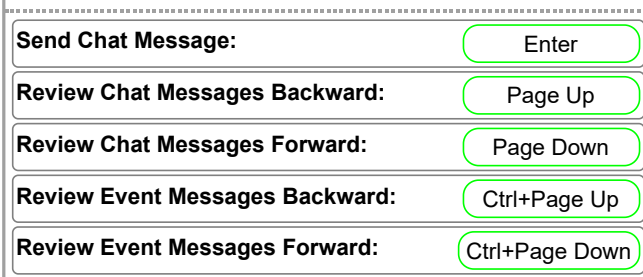

## **Spectator/Replay Commands**

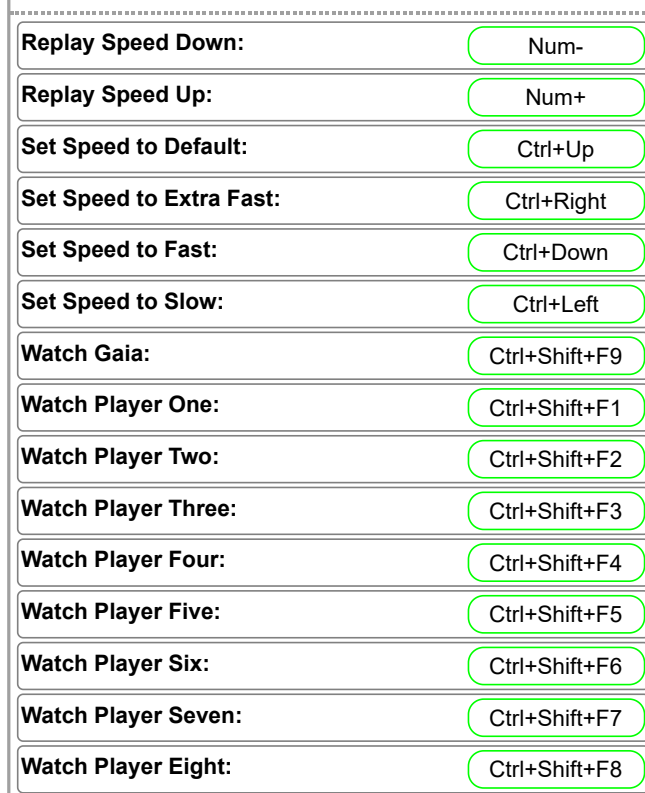

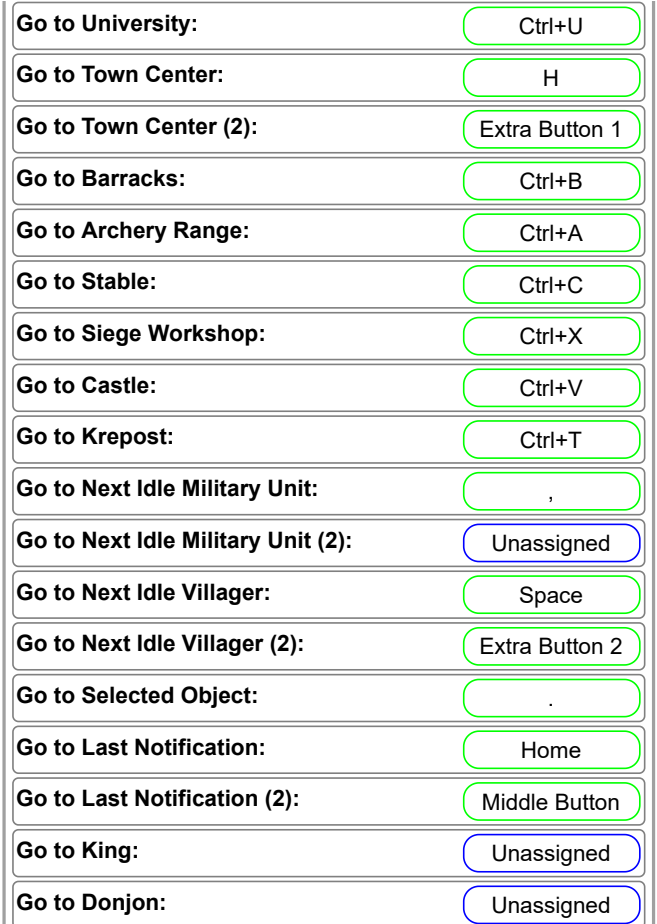

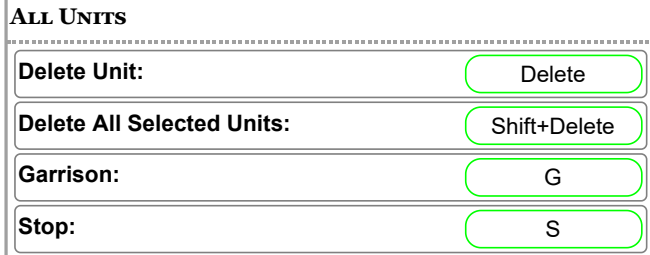

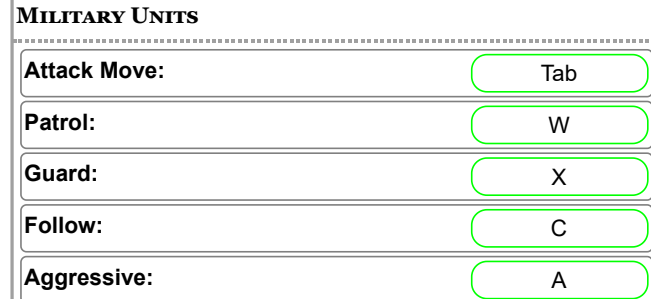

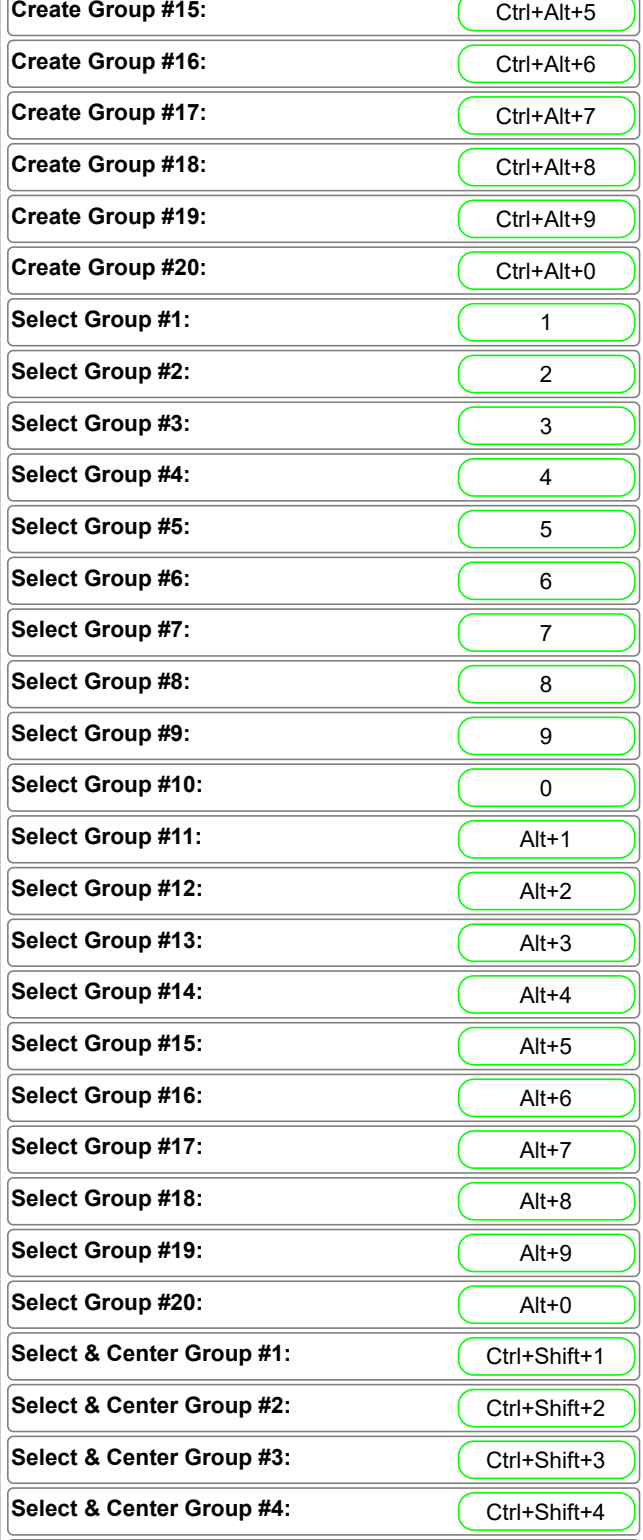

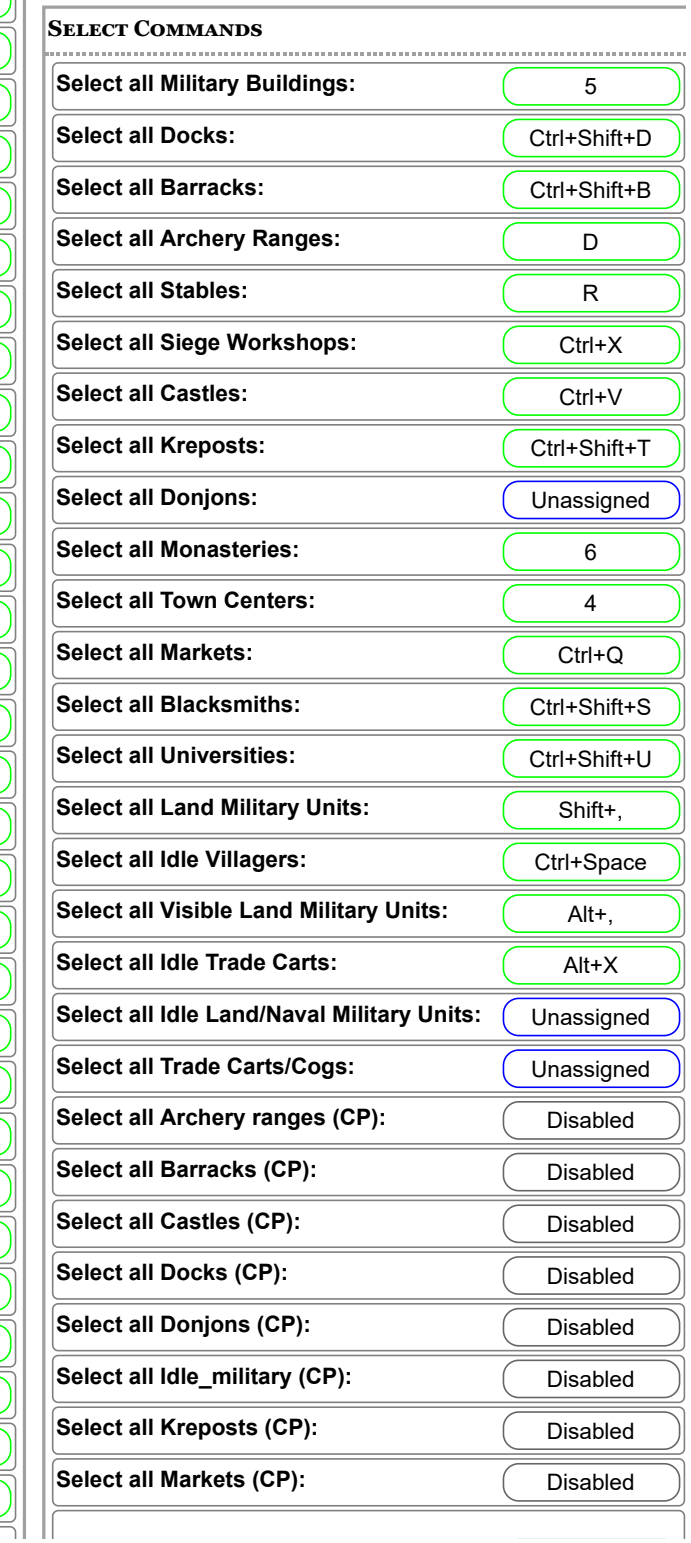

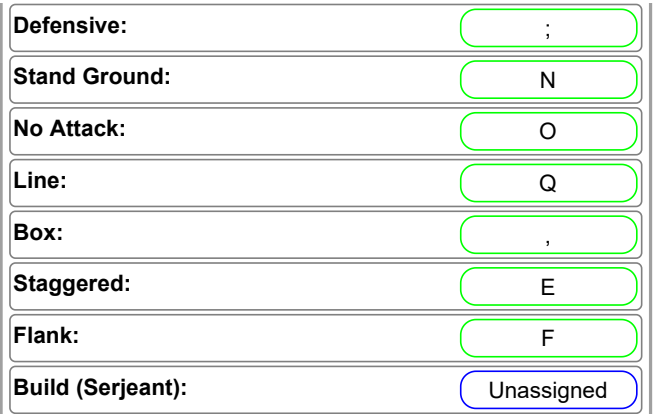

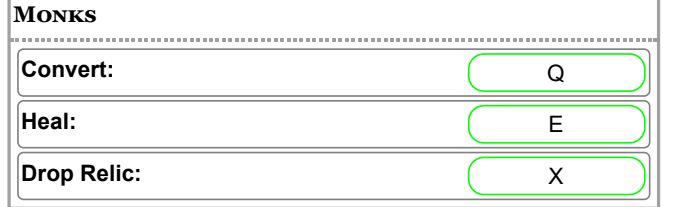

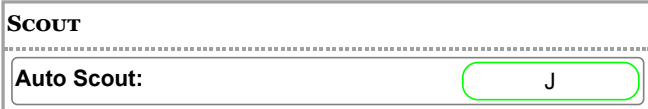

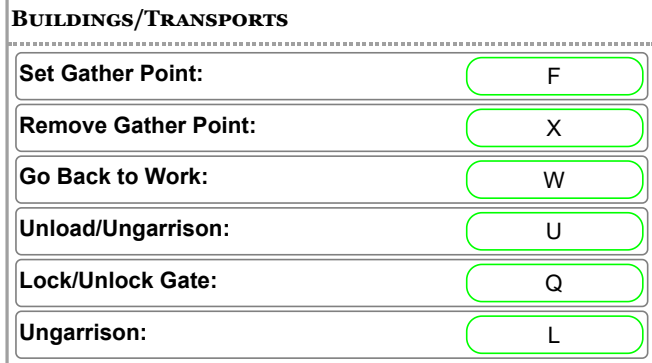

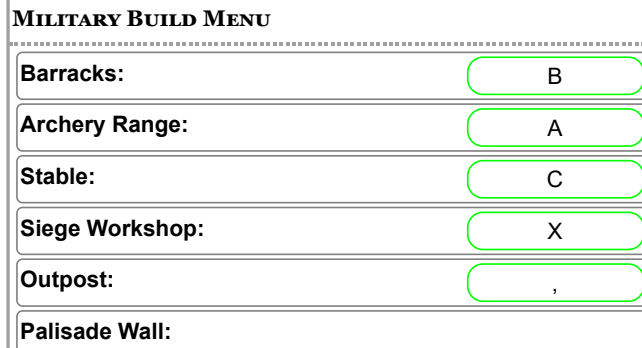

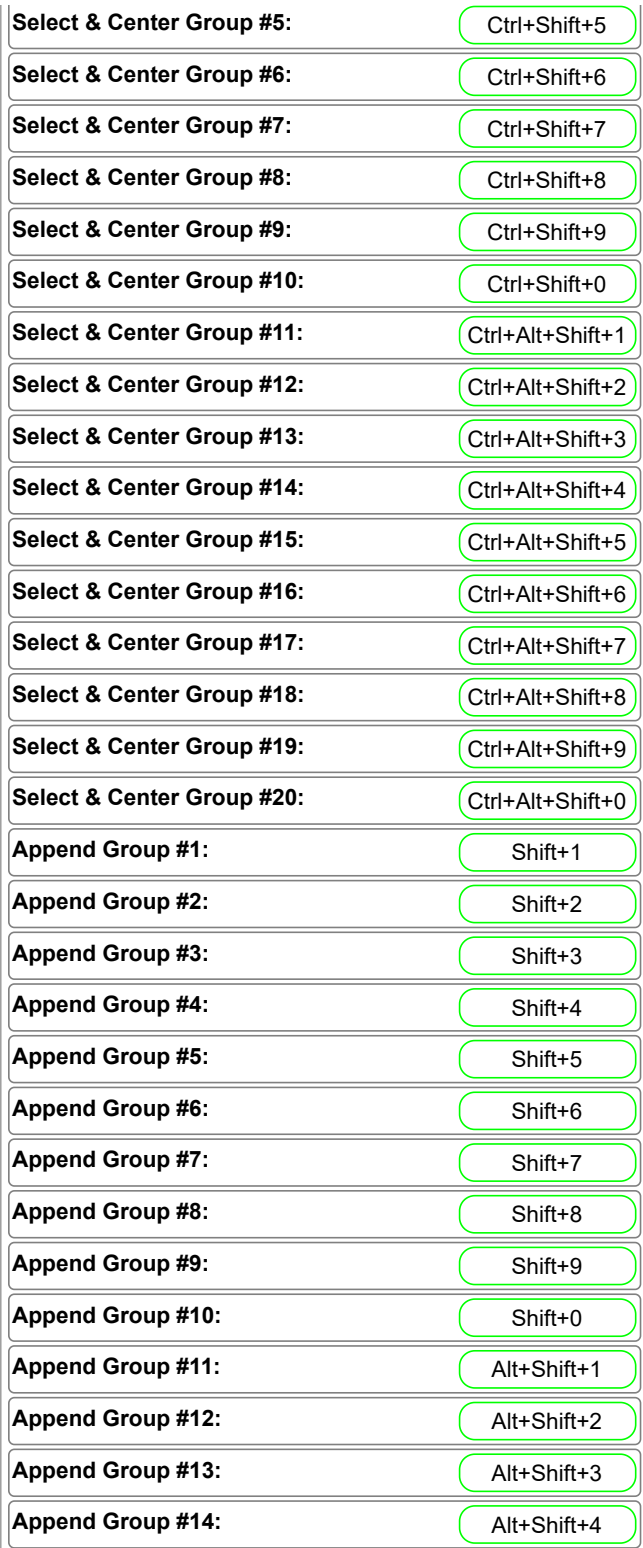

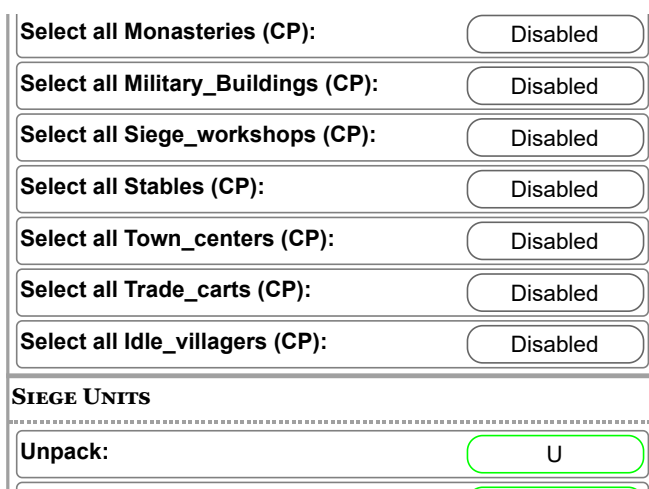

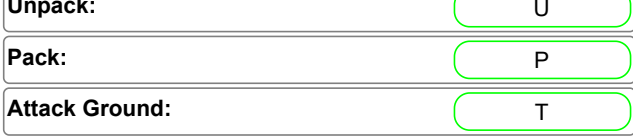

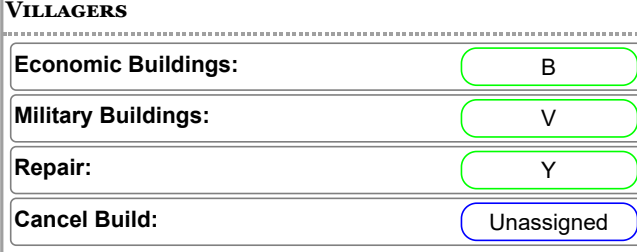

#### **ECONOMIC BUILD MENU**

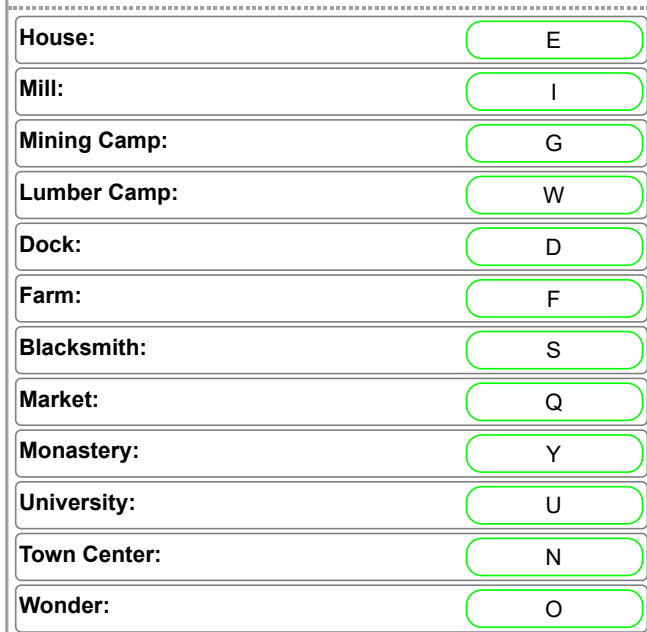

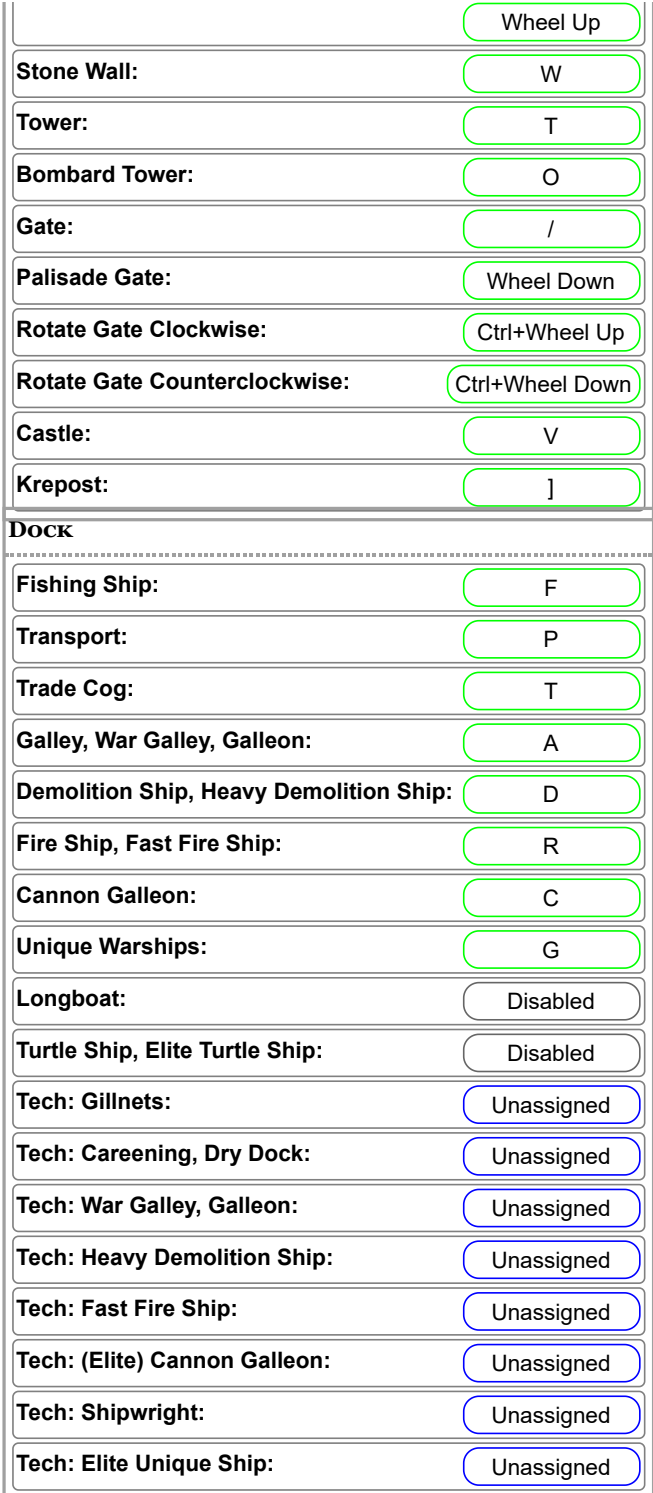

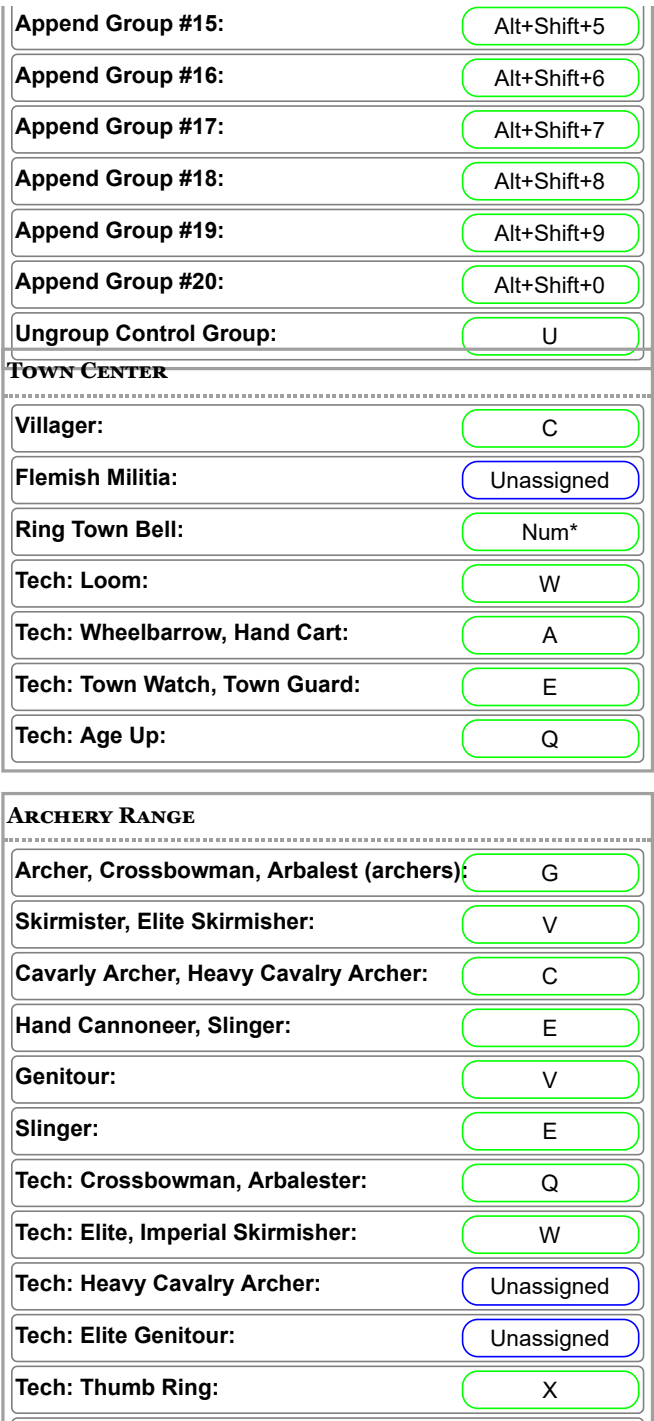

**Tech: Parthian Tactics: Constant Constructs** (Unassigned

**Siege Workshop** 

**Feitoria:** H **More Buildings:** ; **Donjon:** (Unassigned **Serjeant Build Menu**

# **Fish Trap:** R **Rebuild Fish Trap:** W **Toggle Automatic Fish Trap Rebuilding: | Unassigned Fishing Ship Build**

# **Barracks**

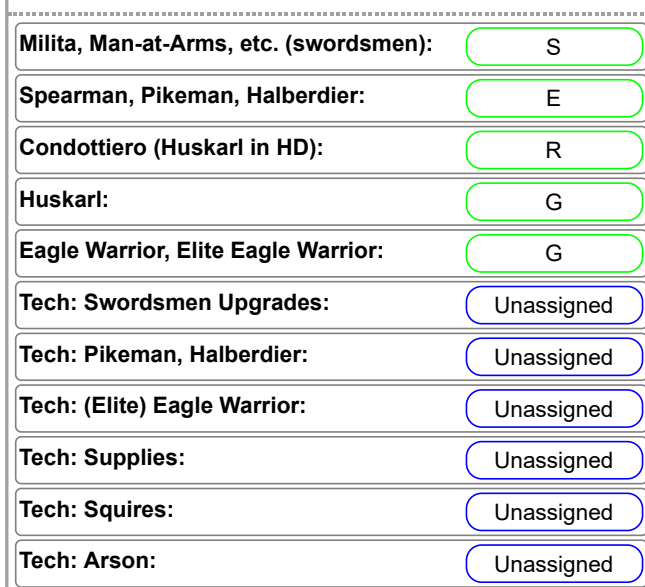

# **Stable**

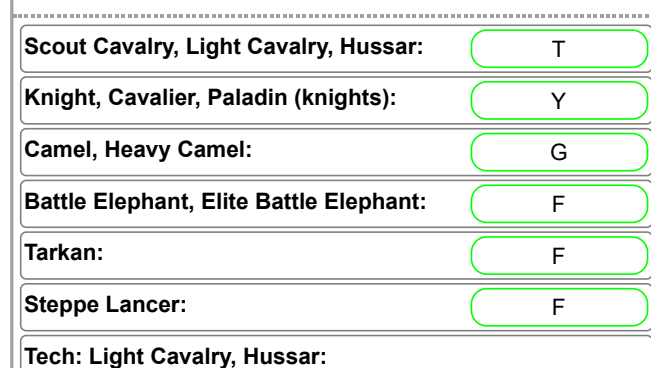

**Monastery**

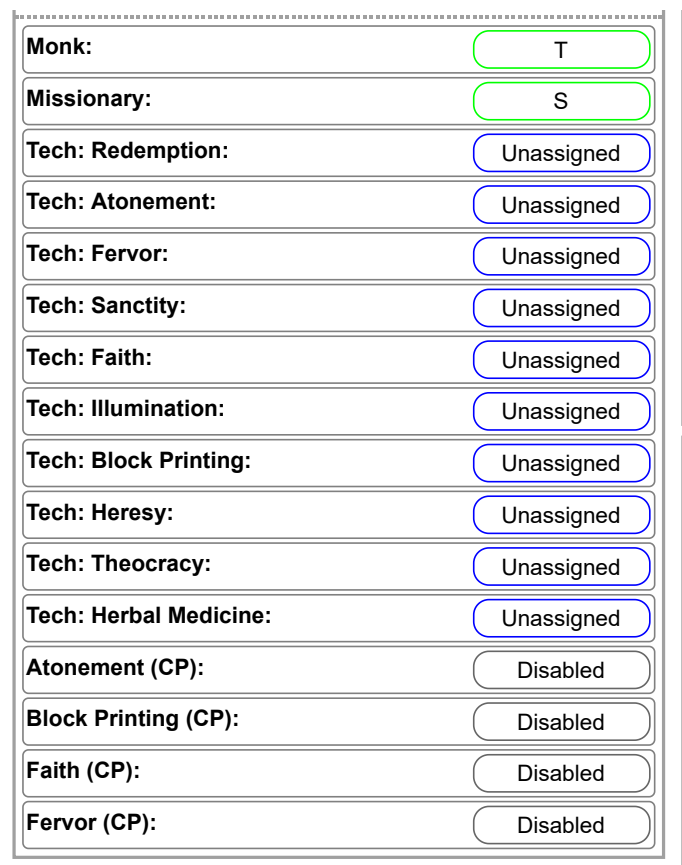

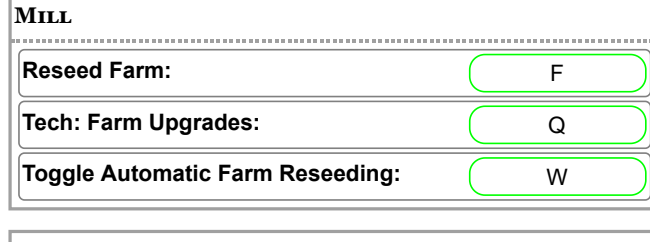

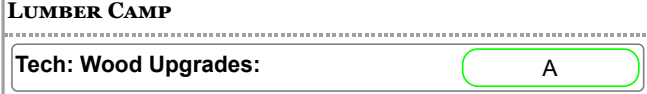

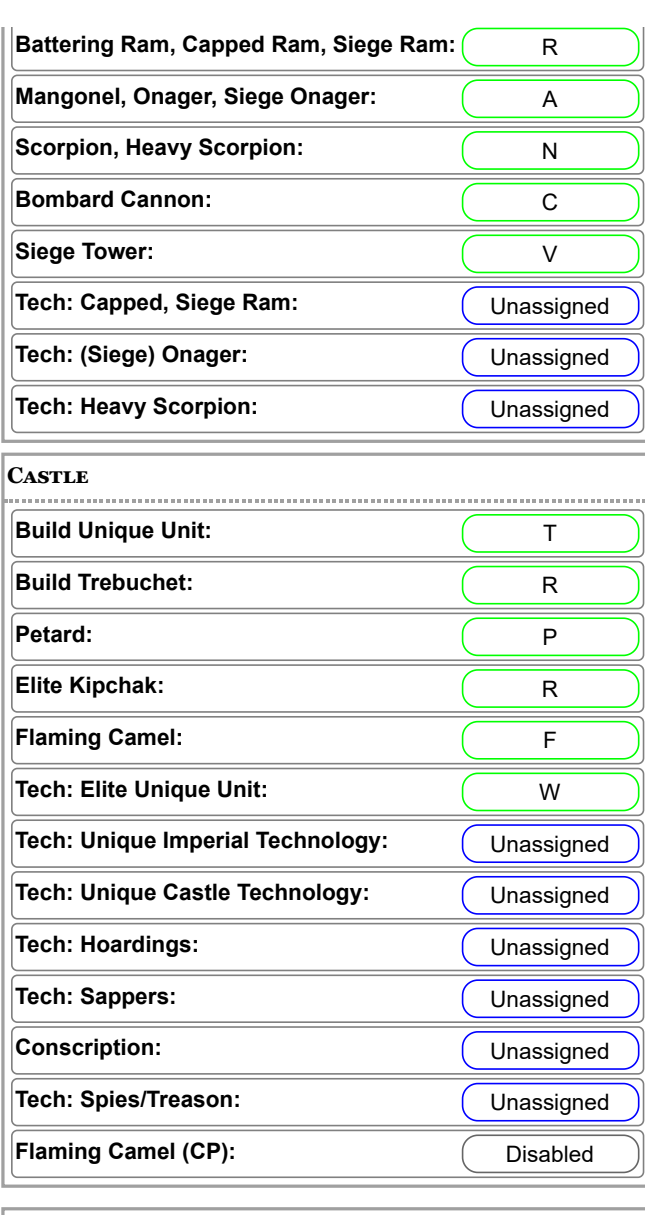

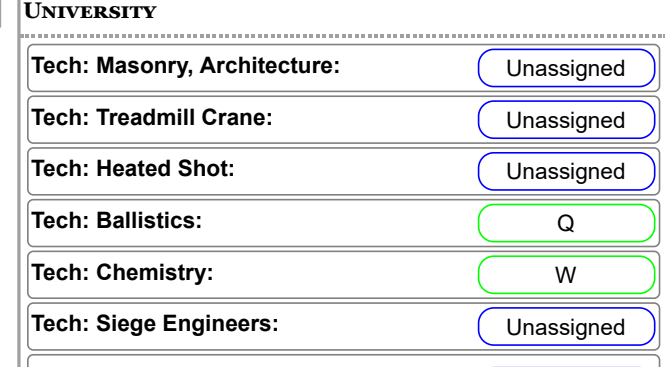

![](_page_4_Picture_393.jpeg)

## **Mining Camp**

![](_page_4_Picture_394.jpeg)

#### **Blacksmith**

![](_page_4_Picture_395.jpeg)

![](_page_5_Picture_25.jpeg)